# **Using JQuery with react**

#### **Basics**

From [Integrate jQuery UI autocomplete and React](http://ludovf.net/reactbook/blog/reactjs-jquery-ui-autocomplete.html) JQuery UI widget lives outside react. React is not making any updates.

```
render: function() {
   return (<div></div>)
},
componentDidMount: function() {
   $(React.findDOMNode(this)).jquery_widget({param1: 'value1', param2:
'value2'});
},
componentWillUnmount: function() {
   $(React.findDOMNode(this)).jquery_widget('destroy');
},
shouldComponentUpdate: function() {
   return false
},
```
Propagate changes from react to widget:

```
componentDidMount: function() {
   this.updateAutocomplete();
},
componentDidUpdate: function() {
   this.updateAutocomplete();
},
updateAutocomplete: function() {
  var tags = this.props.tags;
   $(React.findDOMNode(this)).autocomplete({source: tags});
}
```
Improve performance:

```
shouldComponentUpdate: function(nextProps) {
  return this.props.tags !== nextpProps.tags;
}
```
<http://tech.oyster.com/using-react-and-jquery-together/>

Wrapper: [Use jQuery UI from React](https://github.com/petehunt/react-jqueryui/blob/master/src/index.js)

#### **Slider**

[Using non React components with React](http://aliolicode.com/2016/04/29/using-non-react-components-react/)

## **Autocomplete**

[Integrate jQuery UI autocomplete and React](http://ludovf.net/reactbook/blog/reactjs-jquery-ui-autocomplete.html)

## **Sortable**

Original post for old react version:<https://gist.github.com/petehunt/7882164>

Modified version: [Using jQuery UI Sortable with React components](http://www.sawyerh.com/writing/using-jquery-ui-sortable-with-react/)

[jQuery Mobile React Example](https://github.com/facebook/react/tree/master/examples/jquery-mobile)

From: <https://niziak.spox.org/wiki/> - **niziak.spox.org**

Permanent link: **<https://niziak.spox.org/wiki/programming:react:jquery>**

Last update: **2020/07/03 09:50**

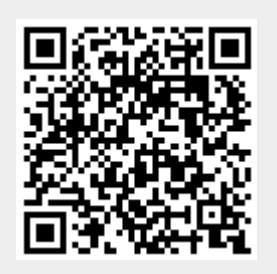